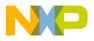

#### **Freescale Semiconductor**

Order this document by AN1754/D

# AN1754

# Interfacing the MC68HC705J1A to the DS1620 Digital Thermometer

By Mark Glenewinkel Field Applications Engineering Consumer Systems Group

Austin, Texas

#### Introduction

Measuring temperature is not always a trivial task. Most sensors used to read temperature transduce the reading to an electrical signal. These sensors provide a voltage level relative to the temperature reading. This voltage is converted to a digital number using an analog-to-digital converter where it can then be processed by a microprocessor or microcontroller.

The DS1620 Digital Thermometer from Dallas Semiconductor provides a single-chip solution that reads temperature and converts it to a 9-bit digital value. This data is then read from the DS1620 via a serial interface to a microcontroller (MCU). The device also provides three thermal alarm outputs for thermostatic control.

This application note describes the interface between the MC68HC705J1A (J1A) and the DS1620 that is used to measure temperature in the range of –55 °C to +125 °C. Since the J1A does not have a serial module on chip, a software driver is created to provide the appropriate serial bus signals to the DS1620. Circuitry and example

© Freescale Semiconductor, Inc., 2004. All rights reserved. © Motorola, Inc., 1998

AN1754

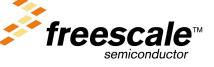

For More Information On This Product, Go to: www.freescale.com

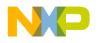

code are included here to demonstrate the interface between the two parts.

#### Features

The DS1620 provides these features:

- No external components required
- Supply voltage range is 2.7 to 5.5 volts.
- Measures temperature from –55 °C to +125 °C in 0.5 °C increments. The equivalent Fahrenheit range is –67 °F to +257 °F in 0.9 °F increments.
- Temperature is read as a 9-bit value.
- Conversion time is 1 second (max).
- Thermostatic settings are user-definable and non-volatile (EEPROM).
- Data is transceived via a 3-wire serial bus.
- Available in 8-pin DIP or SOIC packages

## Description

The DS1620 provides 9-bit temperature data which indicates the temperature of the chip. All data is communicated via the 3-wire serial interface. User-defined temperature settings are stored in non-volatile memory.

Three thermal alarm outputs act as a thermostat, signifying user-defined thresholds.

- The pin T<sub>High</sub> is driven high if the DS1620's temperature is greater than or equal to the user-defined temperature, TH.
- The T<sub>Low</sub> pin is driven high if the DS1620's temperature is less than or equal to a user-defined temperature, TL.

AN1754

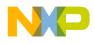

The  $T_{\mbox{COM}}$  pin is used to derive hysteresis between the  $T_{\mbox{High}}$  and T<sub>Low</sub> pins. It is driven high when the temperture exceeds TH and stays high until the temperature falls below that of TL.

#### **DS1620** Hardware Interface

**Pinout and Pin Descriptions** 

Figure 1 and Table 1 illustrate and describe the DS1620 pinout.

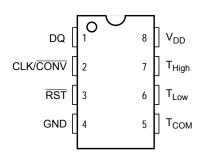

#### Figure 1. DS1620 Pinout

| Pin | Symbol            | Name                            | I/O/PWR | Description                                                                              |
|-----|-------------------|---------------------------------|---------|------------------------------------------------------------------------------------------|
| 1   | DQ                | Data input/output               | I/O     | 3-wire port data                                                                         |
| 2   | CLK/CONV          | Clock                           | I       | 3-wire port clock                                                                        |
| 3   | RST               | Reset                           | I       | 3-wire port reset                                                                        |
| 4   | GND               | Ground                          | PWR     | System ground                                                                            |
| 5   | Т <sub>СОМ</sub>  | High/low combination<br>trigger | 0       | Goes high when temperature exceeds TH; will reset to low when temperature falls below TL |
| 6   | T <sub>Low</sub>  | Low temp trigger                | 0       | Goes high when temperature falls below TL                                                |
| 7   | T <sub>High</sub> | High temp trigger               | 0       | Goes high when temperature exceeds TH                                                    |
| 8   | V <sub>DD</sub>   | Supply voltage                  | PWR     | System power range is 2.7 V to 5.5 V                                                     |

#### Table 1. DS1620 Pin Descriptions

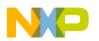

Block Diagram The temperature sensor shown in Figure 2 uses oscillators that have particular temperature coefficients to derive a temperature reading. For detailed information on this process, consult the DS1620 data sheet.

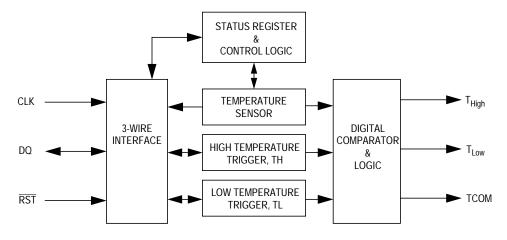

Figure 2. DS1620 Block Diagram

Serial Bus Timing Read and write data transfer timing is shown in Figure 3 and Figure 4. Only logic levels are shown here. Consult the DS1620 data sheet if detailed AC electrical characteristics are needed.

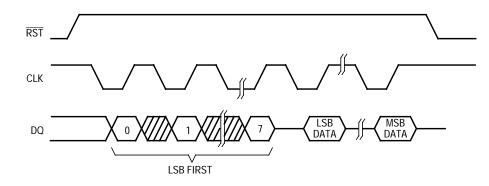

Figure 3. Serial Data Read Timing

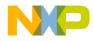

Application Note DS1620 Hardware Interface

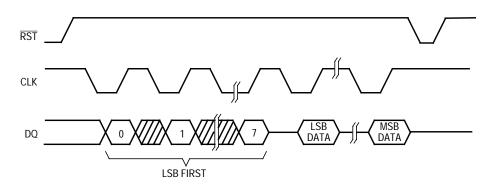

Figure 4. Serial Data Write Timing

The DS1620 has three thermal alarms that trigger the output pins  $T_{High}$ ,  $T_{Low}$ , and  $T_{COM}$ . These pins can be used to control closed-loop heating and cooling systems by activating and deactivating a system dependent on the defined temperature boundaries.

The  $T_{High}$  pin is set to 1 when the temperature exceeds the TH value. Likewise, the  $T_{Low}$  pin is set to 1 when the temperature falls below the TL value.

To control oscillation in a thermostatic system, the  $T_{COM}$  pin can be used to provide hysteresis.

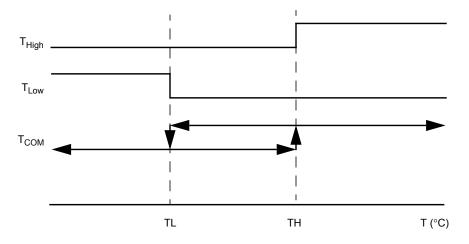

Figure 5. Thermostat Outputs

Thermostat

Operation

AN1754

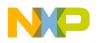

#### DS1620 Software Interface

| Configuration<br>and Status Register | The configuration and status register configures the DS1620 for different modes of operation and to provide status information on the device.                  |   |   |   |   |       |   |       |
|--------------------------------------|----------------------------------------------------------------------------------------------------|---|---|---|---|-------|---|-------|
|                                      | Bit 7                                                                                                    | 6 | 5 | 4 | 3 | 2     | 1 | Bit 0 |
|                                      | DONE THF TLF NVB 1 0 CPU                                                                                                    |   |   |   |   | 1SHOT |   |       |
|                                      | Figure 6. Configuration and Status Register DONE — Conversion Complete Flag 1 = Temperature conversion is complete. 0 = Temperature conversion is in progress. |   |   |   |   |       |   |       |

THF — High Temperature Flag

- 1 = The temperature is greater than or equal to the value of the TH register. It remains 1 until it is reset by writing a 0 to this bit or until power is removed from the device. This allows the user to determine if the device has ever exceeded the TH limit.
- 0 = The temperature is less than the value of the TH register.
- TLF Low Temperature Flag
  - 1 = The temperature is less than or equal to the value of the TL register. It remains 1 until it is reset by writing a 0 to this bit or until power is removed from the device. This allows the user to determine if the device has ever fallen below the TL limit.
  - 0 = The temperature is greater than the value of the TL register.
- NVB EEPROM Busy Flag
  - 1 = A write to an EEPROM cell is in progress. This process could take up to 50 ms. Write to the EEPROM memory only within the 0 °C to 70 °C temperature range.
  - 0 = The EEPROM is not busy.

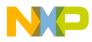

#### CPU — CPU Use Bit

- 1 = The operation of the CLK/CONV pin acts as a normal clock. This bit is stored in an EEPROM cell.
- 0 = The CLK/ $\overline{\text{CONV}}$  pin is used to control a conversion start when  $\overline{\text{RST}}$  is low. The DS1620 is shipped with CPU = 0.

1SHOT — One-Shot Mode

- 1 = The DS1620 will execute one temperature conversion after the start convert T command is received. This bit is stored in an EEPROM cell.
- 0 = The DS1620 continuously executes the temperature conversion process. The DS1620 is shipped with 1SHOT = 0.

Command Set The DS1620 command set is given in Table 2, which is followed by an explanation of each command. Not all DS1620 commands are shown in Table 2 since the commands to receive a more accurate temperature reading are not covered in this application note.

| Command          | Protocol | Data After Protocol |
|------------------|----------|---------------------|
| Read temperature | \$AA     | Read 9-bit data     |
| Start convert T  | \$EE     | ldle                |
| Stop convert T   | \$22     | ldle                |
| Write TH         | \$01     | Write 9-bit data    |
| Write TL         | \$02     | Write 9-bit data    |
| Read TH          | \$A1     | Read 9-bit data     |
| Read TL          | \$A2     | Read 9-bit data     |
| Write con g      | \$0C     | Write 8-bit data    |
| Read con g       | \$AC     | Read 8-bit data     |

#### Table 2. DS1620 Command Set

**NOTE:** Writing to the EEPROM memory cells typically requires 10 ms at room temperature. The maximum time specified is 50 ms. The test code in this application note is written for a 50-ms wait period.

# NP

Freescale Semiconductor, Inc.

# **Application Note**

| Read<br>Temperature —<br>\$AA | Reads the contents of the temperature. The next nine clocks will transmit the 9-bit value on the serial bus to the host.                                                                                                    |
|-------------------------------|----------------------------------------------------------------------------------------------------|
| Start Convert T —<br>\$EE     | Begins the temperature conversion process. No data is read or witten<br>after this command. In continuous mode, the part will continually cycle<br>through the conversion process. In single-shot mode, the part will<br>convert one temperature reading and then remain idle.              |
| Stop Convert T —<br>\$22      | Stops the temperature conversion process. No data is read or written<br>after this command. After the command is issued, the current conversion<br>process is finished and the DS1620 remains idle. Until a start convert T<br>command is issued, the DS1620 will remain in its idle state. |
| Write TH — \$01               | Writes to the high-temperature register (TH). The next nine clock cycles will transmit the 9-bit value on the serial bus to the DS1620. This sets the threshold level for operation of the $T_{High}$ output pin.                                                                           |
| Write TL — \$02               | Writes to the low-temperature register (TL). The next nine clock cycles will transmit the 9-bit value on the serial bus to the DS1620. This sets the threshold level for operation of the $T_{Low}$ output pin.                                                                             |
| Read TH — \$A1                | Reads the value of the TH register. The next nine clock cycles will transmit the 9-bit value on the serial bus to the host. This 9-bit value is the temperature limit for the T <sub>High</sub> output pin.                                                                                 |
| Read TL — \$A2                | Reads the value of the TL register. The next nine clock cycles will transmit the 9-bit value on the serial bus to the host. This 9-bit value is the temperature limit for the T <sub>Low</sub> output pin.                                                                                  |
| Write Config —<br>\$0C        | Writes to the configuration register. The next eight clock cycles will transmit the 8-bit value on the serial bus to the DS1620.                                                                                                    |
| Read Config —<br>\$AC         | Reads the config register. The next eight clocks will transmit the 8-bit value on the serial bus to the host.                                                                                                    |

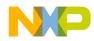

#### Temperature/Data Relationship

The temperature reading is provided in a two's complement 9-bit value. **Table 3** illustrates the relationship between temperature and the 9-bit reading. For Fahrenheit, a table lookup or conversion factor must be used.

| Temperature | Digital Output, Hex | Digital Output, Binary |
|-------------|---------------------|------------------------|
| +125 °C     | \$00FA              | 0 11111010             |
| +25 °C      | \$0032              | 0 00110010             |
| +0.5 °C     | \$0001              | 0 0000001              |
| O°C         | C \$0000 0 0000000  |                        |
| –0.5 °C     | \$01FF              | 1 1111111              |
| –25 °C      | \$01CE              | 1 11001110             |
| –55 °C      | \$0192              | 1 10010010             |

 Table 3. Temperature/Data Relationship

The 9-bit temperature value and thermostat settings are stored as two 8bit values in memory. This is illustrated in **Figure 7**.

| Address     | Х  | Х  | Х  | Х  | Х  | Х  | Х  | D8 |
|-------------|----|----|----|----|----|----|----|----|
| Address + 1 | D7 | D6 | D5 | D4 | D3 | D2 | D1 | D0 |

Figure 7. Memory Configuration of 9-Bit Data

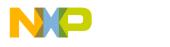

#### MC68HC705J1A Hardware Interface

With only 20 pins, the J1A is one of the smaller members of the HC05 Family. It has a total of 1240 bytes of erasable programmable read-only memory (EPROM) and includes 14 I/O pins.

The pins used to drive the DS1620 on the J1A are:

- Port A, Bit 0 This I/O pin (DQ) is used to transmit and receive data on the DQ pin of the DS1620.
- Port A, Bit 1 This I/O pin (CLK) is configured as an output to drive the serial clock pin, CLK/CONV, of the DS1620.
- Port A, Bit 2 This I/O pin (RST) is configured as an output to drive the reset pin, RST, of the DS1620.

The schematic used for testing the J1A-to-DS1620 interface on the MMEVS development system is shown in **Figure 8**.

For more information on the HC705J1A, consult the *MC68HC705J1A Technical Databook*, Freescale document order number MC68HC705J1A/D.

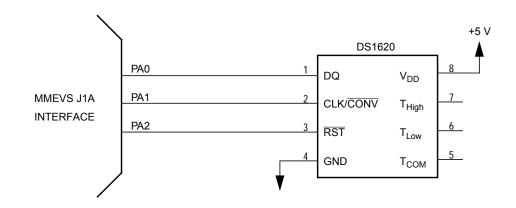

Figure 8. J1A-to-DS1620 Interface Test Circuit

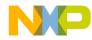

#### MC68HC705J1A Test Software

I/O driving or manipulation is the process of toggling I/O pins with software instructions to create a certain hardware peripheral. The HC05 CPU provides special instructions to specifically manipulate single I/O pins.

The serial transmission driver has been put into two subroutines called TXD for transmitting eight bits of data and RXD for receiving eight bits of data.

The flowcharts for the DS1620 serial I/O drivers are shown in **Figure 9** through **Figure 11**. These routines were written especially for the DS1620 and may not be able to properly drive other MCU peripherals with serial buses.

**Figure 11** shows the flowchart for the main test routine. The step-bystep sequence of testing is:

- 1. Write \$00 to the configuration register. This sets the DS1620 for continuous conversion mode.
- 2. Write to the TH register. The value is set at  $3C = 30 \circ C = 86 \circ F$ .
- 3. Read the TH register. Store the reading in RAM locations TH\_MSB and TH\_LSB.
- 4. Write to the TL register. The value is set at  $28 = 20 \degree C = 68 \degree F$ .
- 5. Read the TL register. Store the reading in RAM locations TL\_MSB and TL\_LSB.
- 6. Send the start conversion command.
- 7. Stop the code from running on the emulator to allow 1 second of time for the temperature reading.
- 8. Restart the code. The temperature is read and placed in RAM locations TEMP\_MSB and TEMP\_LSB.

After the test sequence is finished, the TH, TL, and temperature values are verified. To get a temperature reading again, restart the code at step 8.

To test the thermostat outputs, increase the temperature higher than 86 °F. The T<sub>High</sub> pin should read as 1. Decrease the temperature below 68 °F and the T<sub>Low</sub> pin should read as 1. Since the DS1620 is configured for continuous conversion, no software is needed to output the thermostatic outputs. This is an inherent function of the DS1620.

The assembly code for the test routine is provided in **Code Listing**.

## **Development Tools**

The interface was created and tested using these development tools:

- M68MMPFB0508 Freescale MMEVS platform board
- M68EM05J1A Freescale J1A emulation module
- Win IDE Version 1.02 Editor, assembler, and debugger by P&E Microcomputer Systems

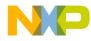

Application Note Flowcharts for the Serial Drivers

Flowcharts for the Serial Drivers

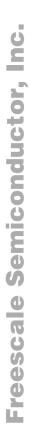

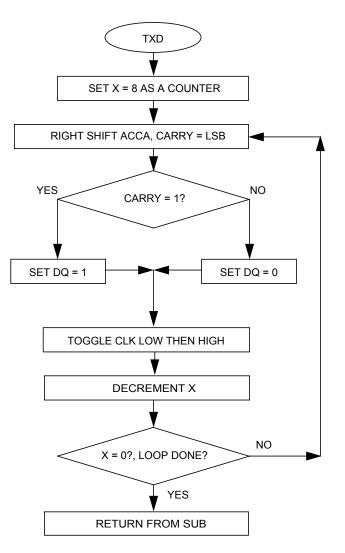

Figure 9. TXD Subroutine Flowchart

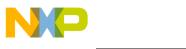

**Application Note** 

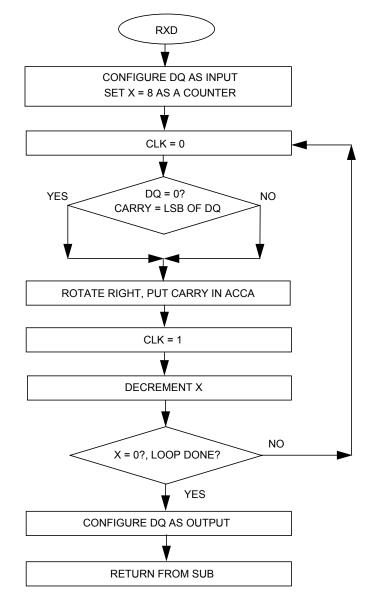

Figure 10. RXD Subroutine Flowchart

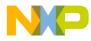

Application Note Flowcharts for the Serial Drivers

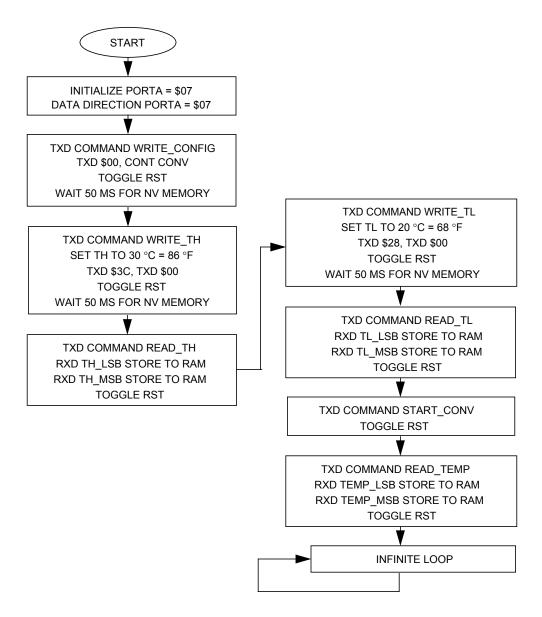

Figure 11. Flowchart for Main Test Routine

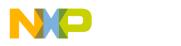

Code Listing

| * * * * * * * * * * * * * *                          | * * * * * * * *                     | * * * * * * * * * * * * * * * * * *     | * * * * * * * * * * * * * * * * * * * *                                                                                                    |  |  |  |  |
|------------------------------------------------------|-------------------------------------|-----------------------------------------|----------------------------------------------------------------------------------------------------|--|--|--|--|
| *                                                    |                                     |                                         |                                                                                                    |  |  |  |  |
| * File name: DS1620.ASM                              |                                     |                                         |                                                                                                    |  |  |  |  |
| * Example Code for the MC68HC705J1A Interface to the |                                     |                                         |                                                                                                    |  |  |  |  |
| * Dallas D                                           | * Dallas DS1620 Digital Thermometer |                                         |                                                                                                    |  |  |  |  |
| * Ver: 1.0                                           | * Ver: 1.0                          |                                         |                                                                                                    |  |  |  |  |
| * Date: June 5                                       | , 1998                              |                                         |                                                                                                    |  |  |  |  |
| * Author: Mark                                       | Glenewi                             | .nkel                                   |                                                                                                    |  |  |  |  |
| * Free                                               | scale Fi                            | eld Applications                        |                                                                                                    |  |  |  |  |
| * Cons                                               | umer Sys                            | stems Group                             |                                                                                                    |  |  |  |  |
| * Assembler: P                                       | &E IDE V                            | ver 1.02                                |                                                                                                    |  |  |  |  |
| *                                                    |                                     |                                         |                                                                                                    |  |  |  |  |
|                                                      |                                     | n and flow charts                       |                                                                                                    |  |  |  |  |
|                                                      |                                     | scale Application                       |                                                                                                    |  |  |  |  |
|                                                      |                                     |                                         | the DS1620 Digital Thermometer"                                                                                                    |  |  |  |  |
| * Literatur                                          | e # AN17                            | 754/D                                   |                                                                                                    |  |  |  |  |
| *                                                    |                                     |                                         |                                                                                                    |  |  |  |  |
| * * * * * * * * * * * * * * * *                      | * * * * * * * *                     | * * * * * * * * * * * * * * * * * * * * | ***************************************                                                                                                    |  |  |  |  |
|                                                      |                                     |                                         |                                                                                                    |  |  |  |  |
|                                                      |                                     |                                         | ***************************************                                                                                                    |  |  |  |  |
| *** Internal R                                       |                                     |                                         |                                                                                                    |  |  |  |  |
| PORTA                                                | EQU                                 | \$00                                    | ;PortA                                                                                                    |  |  |  |  |
| DDRA                                                 | EQU                                 | \$04                                    | ;data direction for PortA                                                                                                    |  |  |  |  |
| *** Applicatio                                       | n Snecif                            | ic Definitions                          |                                                                                                    |  |  |  |  |
| SER_ PORT                                            | EQU                                 | \$00                                    | ;PORTA is SER_PORT                                                                                                    |  |  |  |  |
| CLK                                                  | EQU                                 | ,000<br>1Т                              | ;PORTA, bit 1, clock signal                                                                                                    |  |  |  |  |
| DQ                                                   | EQU                                 | 0T                                      | ;PORTA, bit 0, data signal                                                                                                    |  |  |  |  |
| RST                                                  | EQU                                 | 2T                                      | ;PORTA, bit 2, reset signal                                                                                                    |  |  |  |  |
| DQ_DIR                                               | EQU                                 | OT                                      | ;PortA Data Dir for DQ signal                                                                                                    |  |  |  |  |
| 2 <u>2</u> 211                                       | -20                                 | • -                                     | $\sum_{i=1}^{n} \sum_{i=1}^{n} \sum_{i$ |  |  |  |  |
| READ_TEMP                                            | EQU                                 | \$AA                                    | ; instr for reading temperature                                                                                                    |  |  |  |  |
| START_CONV                                           | EQU                                 | \$EE                                    | ;instr for starting temperature conv                                                                                                    |  |  |  |  |
| STOP_CONV                                            | EQU                                 | \$22                                    | ;instr for stopping temperature conv                                                                                                    |  |  |  |  |
| WRITE_TH                                             | EQU                                 | \$01                                    | ;instr for writes high temp limit to TH reg                                                                                                    |  |  |  |  |
| WRITE_TL                                             | EQU                                 | \$02                                    | ;instr for writes low temp limit to TL reg                                                                                                    |  |  |  |  |
| READ_TH                                              | EQU                                 | \$A1                                    | ; instr for reads high temp limit from TH reg                                                                                                    |  |  |  |  |
| READ_TL                                              | EQU                                 | \$A2                                    | ;instr for reads high temp limit from TL reg                                                                                                    |  |  |  |  |
| WRITE_CONFIG                                         | EQU                                 | \$0C                                    | ;instr for writes to config reg                                                                                                    |  |  |  |  |
| READ_CONFIG                                          | EQU                                 | \$AC                                    | ; instr for reads from config reg                                                                                                    |  |  |  |  |
| *** Memory Def                                       | initione                            | 1                                       |                                                                                                    |  |  |  |  |
| EPROM                                                | EQU                                 | ,<br>\$300                              | ;start of EPROM mem                                                                                                    |  |  |  |  |
| RAM                                                  | EQU                                 | \$300<br>\$C0                           | start of RAM mem                                                                                                    |  |  |  |  |
| RESET                                                | EQU                                 | \$C0<br>\$7FE                           | vector for reset                                                                                                    |  |  |  |  |
| KEOEI                                                | 720                                 | Y / L LL                                |                                                                                                    |  |  |  |  |

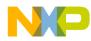

| *** RAM VARTA  | BLES ***  | * * * * * * * * * * * * * * * * * * * | ****************                     |
|----------------|-----------|---------------------------------------|--------------------------------------|
|                | ORG       | RAM                                   |                                      |
| TEMP_MSB       | DB        | 1                                     | ;temperature reading MSB             |
| TEMP LSB       | DB        | 1                                     | itemperature reading MSB             |
| TH_MSB         | DB        | 1                                     | ;High temp trigger MSB               |
| TH LSB         | DB        | 1                                     | High temp trigger LSB                |
| TL_MSB         | DB        | 1                                     | Low temp trigger MSB                 |
| TL_LSB         | DB        | 1                                     | Low temp trigger LSB                 |
|                |           |                                       |                                      |
| *** MAIN ROUT  |           |                                       | *****                                |
|                | ORG       | EPROM                                 | ;start at begining of EPROM          |
| *** Intialize  |           |                                       |                                      |
| START          | lda       | #\$07                                 | ;init SER_PORT                       |
|                | sta       | SER_PORT                              |                                      |
|                | lda       | #\$07                                 | ;make SER_PORT pins outputs          |
|                | sta       | DDRA                                  |                                      |
| *** Write \$00 | to Conf   | ig reg, setup for                     | cont conv                            |
|                | lda       |                                       | ;load Acca with instruction          |
|                | jsr       | TXD                                   | ;transmit instruction                |
|                | lda       | #\$00                                 | ; load Acc with data                 |
|                | jsr       | TXD                                   | ;transmit data                       |
|                | bclr      |                                       | itoggle RST                          |
|                | bset      |                                       | /CO3316 KB1                          |
|                | jsr       | NV_WAIT                               | ;wait ~50 ms for NV memory operation |
|                | JSI       | NV_WAII                               | wate ~50 ms for MV memory operation  |
| *** Set the T  | H reg to  | \$3C = 30C = 86F                      |                                      |
|                | lda       | #WRITE_TH                             | ;load Acca with instruction          |
|                | jsr       | TXD                                   | ;transmit instruction                |
|                | lda       | #\$3C                                 | ;load Acc with data                  |
|                | jsr       | TXD                                   | ;transmit data                       |
|                | lda       | #\$00                                 | ;load Acc with data                  |
|                | jsr       | TXD                                   | ;transmit data                       |
|                | bclr      | RST,SER_PORT                          | ;toggle RST                          |
|                | bset      | RST,SER_PORT                          |                                      |
|                | jsr       | NV_WAIT                               | ;wait ~50 ms for NV memory operation |
|                |           |                                       |                                      |
| *** Read the   |           |                                       |                                      |
|                | lda       | #READ_TH                              | ;load Acca with instruction          |
|                | jsr       | TXD                                   | ;transmit instruction                |
|                | jsr       | RXD                                   | ;receive data                        |
|                | sta       | TH_LSB                                | ;store away result                   |
|                | jsr       | RXD                                   | ;receive data                        |
|                | sta       | TH_MSB                                | ;store away result                   |
|                | bclr      | RST, SER_PORT                         | ;toggle RST                          |
|                | bset      | RST,SER_PORT                          |                                      |
| *** Set the T  | I. rea to | \$28 = 20C = 68F                      |                                      |
|                | lda       | #WRITE_TL                             | ;load Acca with instruction          |
|                | jsr       | TXD                                   | ; transmit instruction               |
|                | lda       | #\$28                                 | ;load Acc with data                  |
|                | Taa       | пүдо                                  | , roug not wron gata                 |
|                |           |                                       |                                      |

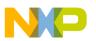

**Application Note** 

```
TXD
                                       ;transmit data
               jsr
               lda
                      #$00
                                       ;load Acc with data
                      TXD
               jsr
                                       ;transmit data
               bclr
                      RST, SER_PORT
                                       ;toggle RST
               bset
                      RST, SER_PORT
               jsr
                      NV_WAIT
                                       ;wait ~50 ms for NV memory operation
*** Read the TL reg to verify
               lda
                      #READ TL
                                       ;load Acca with instruction
               jsr
                      TXD
                                       ;transmit instruction
                      RXD
                                       ;receive data
               jsr
                      TL_LSB
                                       ;store away result
               sta
                      RXD
                                       ;receive data
               jsr
               sta
                      TL MSB
                                       ;store away result
               bclr
                      RST, SER_PORT
                                       ;toggle RST
                      RST, SER_PORT
               bset
*** Start temperature conversion
               lda
                      #START CONV
                                       ;load Acca with instruction
               jsr
                      TXD
                                       ;transmit instruction
               bclr
                      RST, SER_PORT
                                       ;toggle RST
               bset
                      RST, SER_PORT
*** Read current temperature
                      #READ TEMP
                                       ;load Acca with instruction
               lda
                                       ;transmit instruction
               jsr
                      TXD
                      RXD
               jsr
                                       ;receive data
                      TEMP_LSB
                                       ;store away result
               sta
               jsr
                      RXD
                                       ;receive data
                                       ;store away result
                      TEMP MSB
               sta
               bclr
                      RST, SER PORT
                                       ;toggle RST
               bset
                      RST, SER_PORT
DUMMY
                      DUMMY
               bra
                                       ;test sequence is over
*** Routine takes contents of AccA and transmits it serially to
*** the DS1620, LSB first
TXD
                ldx
                        #8T
                                        ;set counter
WRITE
                asra
                                        ;Carry bit = LSB
                bcc
                        J1
                bset
                        DQ,SER_PORT
                                        ;DQ=1
                bra
                        CLOCK_IT
                                        ;branch to clock_it
J1
                bclr
                        DQ,SER_PORT
                                        ;DQ=0
                brn
                        J1
                                        ; evens it out
CLOCK_IT
                bclr
                        CLK, SER_PORT
                                        ;CLK=0
                bset
                        CLK, SER_PORT
                                        ;CLK=1
                decx
                                        ;decrement counter
                bne
                        WRITE
                                        ;return from sub
                rts
```

AN1754

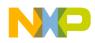

| *** Routine clocks the DS1620 to read data from DQ, LSB first<br>*** 8 bit contents are put in AccA |                       |                                   |                                                           |  |  |  |
|----------------------------------------------------------------------------------------------------|-----------------------|-----------------------------------|-----------------------------------------------------------|--|--|--|
| RXD                                                                                                 | bclr                  | -                                 | ;make the DQ pin on J1A input<br>;set counter             |  |  |  |
| READ<br>J2                                                                                          | bclr<br>brclr<br>rora | CLK,SER_PORT<br>DQ,SER_PORT,J2    | ;CLK=0<br>;carry bit = DQ<br>;put carry bit into AccA LSB |  |  |  |
|                                                                                                    | bset                  | CLK,SER_PORT                      | ;CLK=1                                                    |  |  |  |
|                                                                                                    | decx<br>bne           | READ                              | ;decrement counter                                        |  |  |  |
|                                                                                                    | bset<br>rts           | DQ_DIR,DDRA                       | ;make the DQ pin on J1A output<br>;return from sub        |  |  |  |
| *** Routine cr<br>*** NV memory                                                                     |                       |                                   | ith a 2MHz MCU internal bus for                           |  |  |  |
| NV WAIT                                                                                             | ldx                   | #66T                              |                                                           |  |  |  |
| J3                                                                                                  | lda                   | #255T                             |                                                           |  |  |  |
| J4                                                                                                  | deca                  |                                   | ;3                                                        |  |  |  |
|                                                                                                    | bne                   | J4                                | ;3                                                        |  |  |  |
|                                                                                                    | decx                  |                                   |                                                           |  |  |  |
|                                                                                                    | bne                   | J3                                |                                                           |  |  |  |
|                                                                                                    | rts                   |                                   |                                                           |  |  |  |
|                                                                                                    |                       |                                   |                                                           |  |  |  |
| *** VECTOR TAB                                                                                      | LE ****               | * * * * * * * * * * * * * * * * * | * * * * * * * * * * * * * * * * * * * *                   |  |  |  |
|                                                                                                    | ORG                   | RESET                             |                                                           |  |  |  |
|                                                                                                    | DW                    | START                             |                                                           |  |  |  |

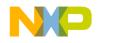

#### References

*MC68HC705J1A Technical Data*, document order number MC68HC705J1A/D, Freescale

*M68HC05 Applications Guide*, document order number M68HC05AG/AD, Freescale

DS1620 Data Sheet, Dallas Semiconductor, 1998.

#### How to Reach Us:

Home Page: www.freescale.com

www.freescale.com

E-mail: support@freescale.com

#### USA/Europe or Locations Not Listed:

Freescale Semiconductor Technical Information Center, CH370 1300 N. Alma School Road Chandler, Arizona 85224 +1-800-521-6274 or +1-480-768-2130 support@freescale.com

#### Europe, Middle East, and Africa:

Freescale Halbleiter Deutschland GmbH Technical Information Center Schatzbogen 7 81829 Muenchen, Germany +44 1296 380 456 (English) +46 8 52200080 (English) +49 89 92103 559 (German) +33 1 69 35 48 48 (French) support@freescale.com

#### Japan:

Freescale Semiconductor Japan Ltd. Headquarters ARCO Tower 15F 1-8-1, Shimo-Meguro, Meguro-ku, Tokyo 153-0064 Japan 0120 191014 or +81 3 5437 9125 support.japan@freescale.com

#### Asia/Pacific:

Freescale Semiconductor Hong Kong Ltd. Technical Information Center 2 Dai King Street Tai Po Industrial Estate Tai Po, N.T., Hong Kong +800 2666 8080 support.asia@freescale.com

#### For Literature Requests Only:

Freescale Semiconductor Literature Distribution Center P.O. Box 5405 Denver, Colorado 80217 1-800-441-2447 or 303-675-2140 Fax: 303-675-2150 LDCForFreescaleSemiconductor@hibbertgroup.com

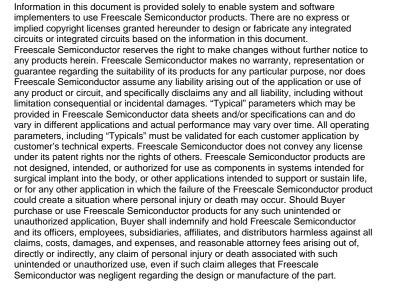

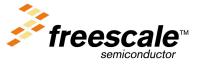

For More Information On This Product, Go to: www.freescale.com